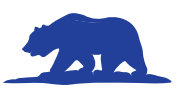

# **Entry Information – Podcast**

### **Location: See Interview Schedule**

**Upon Arrival:** Student check-in is on the first floor of the Student Union in the Redwood Room.

**Prior to the Contest: You MUST upload a pdf** of your title page, process paper, and annotated bibliography by April 17th. You will receive an email with instructions on how to upload the PDF.

#### **Options for playing your Podcast At NHD-CA:**

- ¾ **Submit a Web-Based Sharable Link:** Students can upload their Podcast to a private channel on a web-based service, like You Tube, or save it to Recommended **Recommended**a Cloud-based storage service like Google Drive and provide this link by April 17th.
	- Link share settings must be set to "Viewable by anyone with the link".
	- You will receive an email with instructions on how to provide your project link to NHD-CA.
- **Bring Your Own Device:** Bring a laptop or tablet and play your Podcast directly from the device.
	- § An audio system with an HDMI port will be available. Students are responsible for any additional adapters they may need to connect their own device.
- ¾ **MP3 or MP4 USB Flash Drive:** From your Podcast software, save or export your project as a MP3 or MP4 Audio File. These file types are playable on a wide variety of computers.

**Available Equipment:** Each room will be equiped with the following:

- Audio system with HDMI port adapters.
- Computer with USB port and wireless internet connection.

#### **Testing Your Equipment or Uploaded Link:**

You may test your equipment or link **in your scheduled interview room between 8:00 - 9:00 AM** before interviews begin. It is the STUDENT'S RESPONSIBILITY to make sure that they have a presentation format

that works with the available equipment (or their own equipment) and are ready at their scheduled juding time.

**Set-Up:** Podcast students should use their five-minute set-up time to make sure that all equipment is in working order and that sound levels are correct.

**Public Viewing of Podcasts:** Both First- and Final-Round Podcast judging rooms are open to the public. Audience members should silence cell phones and only enter or exit a room between presentations.

**Final-Round Judging**: After the First-Round of judging is complete, judges will select their top three entries to move on to Final-Rounds of competition.

If selected for the Final-Round:

- Students who uploaded their Podcast prior to the contest do not need to be present.
- $\blacksquare$  Students who did not upload, will either need to be present or arrange for a teacher or trusted friend to play the Podcast in the final round.
- Remember, if your Podcast advances from final room 2 or 3 to room 1, the room 1 judges will need access to the Podcast if you did not upload it. (See Final Round Judging Page 19).

## **Be Sure to Bring**

- $\Box$  Your Podcast if you did not share it by April 17th.
- $\Box$  A backup of your Podcast in another format (flash drive, etc.).
- $\Box$  Technology, if you did not upload
	- $\square$  If bringing your own device, you will need to provide the device and any necessary adapters.